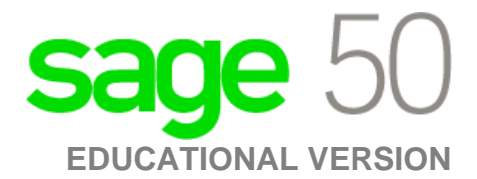

## **Canadian Edition**

## My Sage 50 educational version has expired.

The following steps will correct the error:

**Step 1:** Uninstall the student version.

**Step 2: Run the following utility:** 

[http://simplydownload.accpac.com/downloads/SimplyAccounting/students/StudentVer](http://simplydownload.accpac.com/downloads/SimplyAccounting/students/StudentVerCleanUp.zip)

[CleanUp.zip](http://simplydownload.accpac.com/downloads/SimplyAccounting/students/StudentVerCleanUp.zip)

**Step 3: Reinstall your student version.**